## **Excel (Intermediate)**

This hands-on workshop builds upon the basic concepts of Excel and introduces many of Excel's advanced capabilities. Topics include:

- Creating and editing charts
- Creating conditional formatting
- Creating Pivot Tables
- Using the Developer Tab
- Creating macros
- Creating dropdown lists
- Using the formula auditing function
- Using the What-If-Analysis function
- Creating named references
- Other time-saving tips and techniques

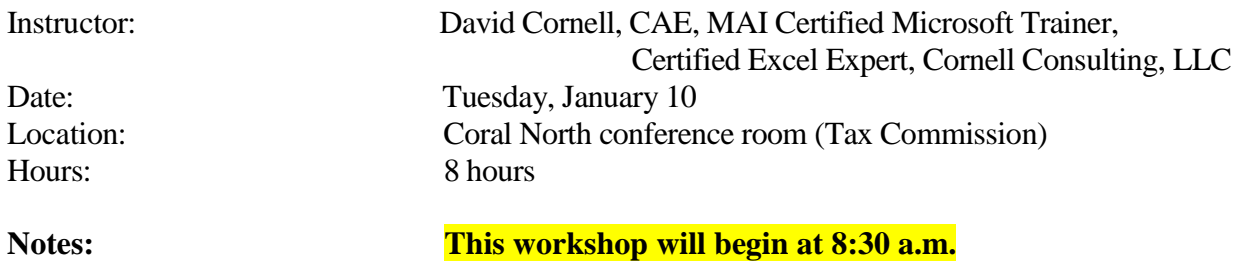

**This workshop will require a minimum of 10 students.**